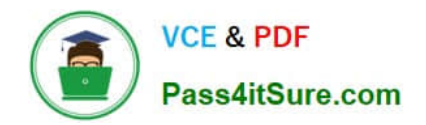

# **C2010-657Q&As**

IBM Tivoli Netcool/OMNIbus V7.4 Implementation

### **Pass IBM C2010-657 Exam with 100% Guarantee**

Free Download Real Questions & Answers **PDF** and **VCE** file from:

**https://www.pass4itsure.com/C2010-657.html**

100% Passing Guarantee 100% Money Back Assurance

Following Questions and Answers are all new published by IBM Official Exam Center

**C** Instant Download After Purchase

**83 100% Money Back Guarantee** 

- 365 Days Free Update
- 800,000+ Satisfied Customers

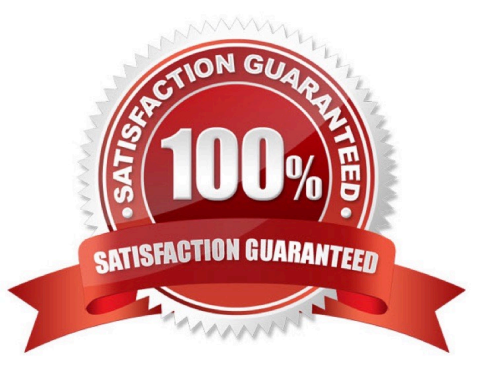

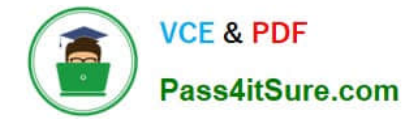

#### **QUESTION 1**

A company is deploying a multi-tiered architecture with collection, aggregation, and display layers. Which steps are required to create the primary and backup aggregation ObjectServers?

A. Configure the omni.dat or Server Editor and generate the interfaces file for NCOMS\_P, NCOMS\_B and NCOMS\_V. Run nco\_dbinit with the -customconfigfile option to load the aggregation.sql and initialize the ObjectServer. Start the ObjectServers NCOMS\_P and NCOMS\_B.

B. Configure the omni.dat or Server Editor and generate the interfaces file for AGG\_P, AGG\_B and AGG\_V. Run nco\_dbinit with the -customconfigfile option to load the aggregation.sql and initialize the ObjectServer. Start the ObjectServers AGG\_P and AGG\_B.

C. Configure the omni.dat or Server Editor and generate the interfaces file for NCOMS\_P, NCOMS\_B and NCOMS\_V. Run nco dbinit with the -customconfigfile option to load the primary.sql or backup.sql and initialize theObjectServer. Start the ObjectServers AGG\_P and AGG\_B

D. Configure the omni.dat or Server Editor and generate the interfaces file for AGG\_P, AGG\_B and AGG\_V. Run nco dbinit with the -customconfigfile option to load the primary.sql or backup.sql and initialize the ObjectServer Start the ObjectServers AGG\_P and AGG\_B.

Correct Answer: B

#### **QUESTION 2**

What are the steps to clone an ObjectServer?

A. It is not possible to exactly clone an ObjectServer.

B. Export the ObjectServer configuration into SQL files with nco\_conf pack.Run the SQL files using nco\_sqlto createthe new ObjectServer.

C. Export the ObjectServer configuration into SQL files with nco\_os report. Use the SQL files to create a newObjectServer with nco\_dbinit.

D. Export the ObjectServer configuration into SQL files with nco\_conf pack. Use the SQL files to create a newObjectServer with nco\_dbinit.

Correct Answer: C

#### **QUESTION 3**

Which three configuration parameters are set in the

\$NCHOME/omnibus\_webgui/etc/datasources/ncwDataSourceDefinitions.xml file? (Choose three.)

A. datasource filters

B. timeoutfor query statements

- C. datasource connection details
- D. HTTP and HTTPS port for the WebGUI
- E. username and password for the datasource(s)
- F. username and password for WebGUI admin user

Correct Answer: BCE

#### **QUESTION 4**

What is the purpose of the BufferSize probe property (common to all probes)?

A. It tells a probe how much memory to allocate for its internal buffers.

B. It tells a probe the size of the buffer to use when reading alerts from its data source.

C. It tells a probe the maximum number of alerts to buffer before flushing them to the destination ObjectServer(s).

D. It tells a probe the maximum number of alerts to have awaiting processing by the rules file. Events received when thebuffer is full are discarded automatically.

Correct Answer: C

#### **QUESTION 5**

When is it appropriate to use iKeyman?

- A. when running in non\_AES mode
- B. when running in FIPS 140-2 mode
- C. when a graphical tool cannot be used
- D. when not running in FIPS 140-2 mode
- Correct Answer: D

[Latest C2010-657 Dumps](https://www.pass4itsure.com/C2010-657.html) [C2010-657 PDF Dumps](https://www.pass4itsure.com/C2010-657.html) [C2010-657 Exam Questions](https://www.pass4itsure.com/C2010-657.html)

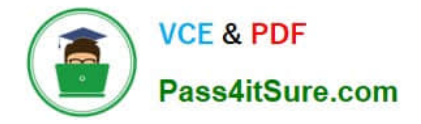

To Read the Whole Q&As, please purchase the Complete Version from Our website.

## **Try our product !**

100% Guaranteed Success 100% Money Back Guarantee 365 Days Free Update Instant Download After Purchase 24x7 Customer Support Average 99.9% Success Rate More than 800,000 Satisfied Customers Worldwide Multi-Platform capabilities - Windows, Mac, Android, iPhone, iPod, iPad, Kindle

We provide exam PDF and VCE of Cisco, Microsoft, IBM, CompTIA, Oracle and other IT Certifications. You can view Vendor list of All Certification Exams offered:

#### https://www.pass4itsure.com/allproducts

### **Need Help**

Please provide as much detail as possible so we can best assist you. To update a previously submitted ticket:

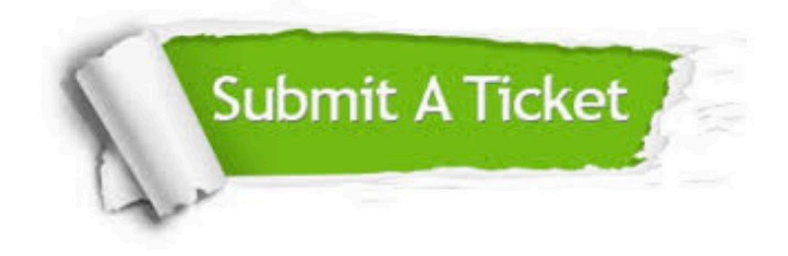

#### **One Year Free Update**

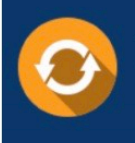

Free update is available within One fear after your purchase. After One Year, you will get 50% discounts for updating. And we are proud to .<br>poast a 24/7 efficient Customer Support system via Email

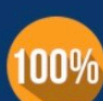

**Money Back Guarantee** 

To ensure that you are spending on quality products, we provide 100% money back guarantee for 30 days from the date of purchase

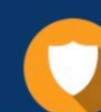

#### **Security & Privacy**

We respect customer privacy. We use McAfee's security service to provide you with utmost security for vour personal information & peace of mind.

Any charges made through this site will appear as Global Simulators Limited. All trademarks are the property of their respective owners. Copyright © pass4itsure, All Rights Reserved.